## Package 'cycleRtools'

January 18, 2016

<span id="page-0-0"></span>Title Tools for Cycling Data Analysis

Version 1.1.1

Description A suite of functions for analysing cycling data.

**Depends**  $R$  ( $>= 3.2.1$ )

**SystemRequirements** Java  $(>= 1.5)$ 

License MIT + file LICENSE

LazyData true

LinkingTo Rcpp

Imports Rcpp, xml2, stats, graphics, grDevices, utils

Suggests changepoint, minpack.lm, RCurl, raster, pspline, leaflet, knitr, rmarkdown

VignetteBuilder knitr

URL <https://github.com/jmackie4/cycleRtools>

RoxygenNote 5.0.1 NeedsCompilation yes Author Jordan Mackie [aut, cre] Maintainer Jordan Mackie <jmackie@protonmail.com> Repository CRAN Date/Publication 2016-01-18 17:29:02

## R topics documented:

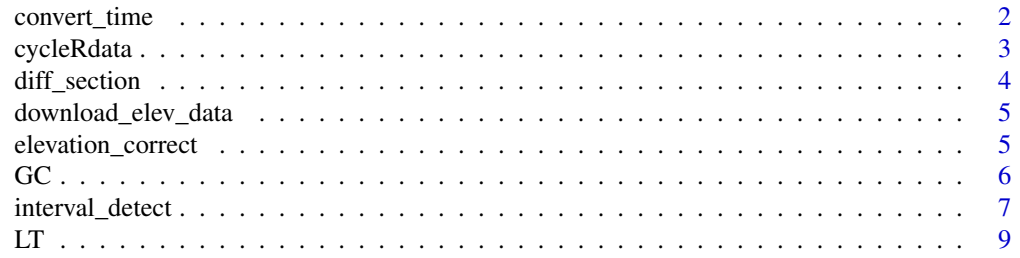

<span id="page-1-0"></span>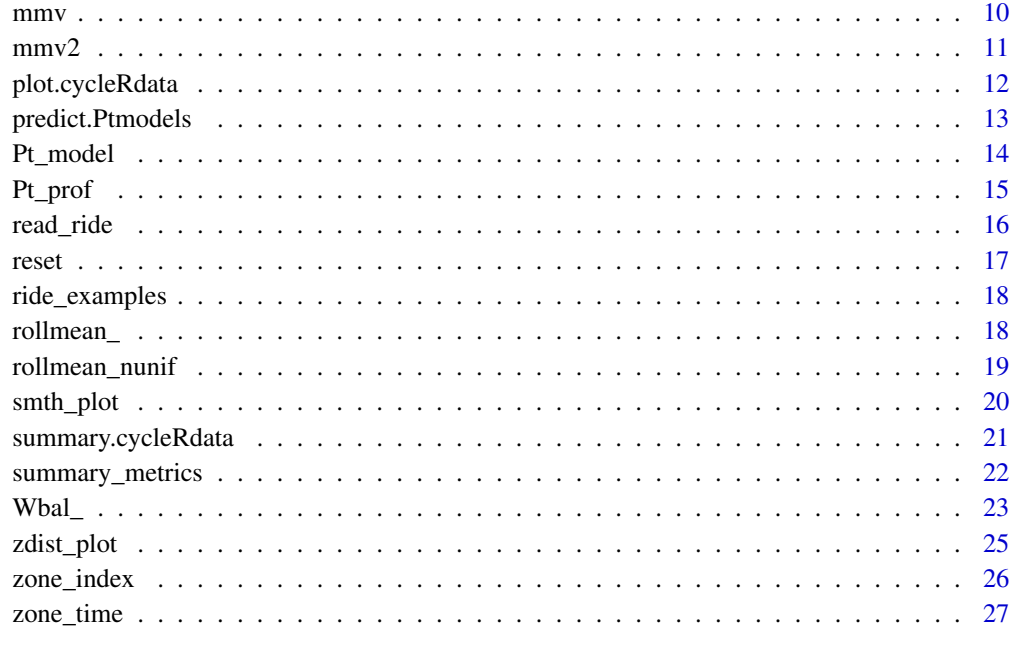

#### **Index** [28](#page-27-0) **28**

convert\_time *Reformat time.*

## Description

Functions perform interconversion between "HH:MM:SS" format and seconds.

## Usage

convert\_from\_time(x)

convert\_to\_time(x)

## Arguments

x either a character string of the form "HH:MM:SS" ("HH" is optional) or numeric seconds values.

## Value

seconds value(s) for *from*, and "HH:MM:SS" character string(s) for *to*.

#### <span id="page-2-0"></span>cycleRdata 3

#### Examples

```
x <- c("00:21:05", "25:51", NA, "00:26:01.1", "01:05:02.0")
x \le convert_from_time(x)
print(x)
x <- convert_to_time(x)
print(x)
```
<span id="page-2-1"></span>cycleRdata *cycleRdata class*

## Description

A class for imported ride files intended to ease integration with package functionality. Produced by invoking [read\\_ride](#page-15-1) (or equivalent) with the argument format = TRUE. Fundamentally, cycleRdata objects are a special type of data.frame; special in the sense that column names are predefined and assumed to be present in the class' associated methods. Modification of these column names will lead to errors. See below for a description of the format.

## Usage

is.cycleRdata(x)

as.cycleRdata(x)

#### Arguments

x an object to be tested/coerced.

## Format

The columns of cycleRdata objects are structured as such:

timer.s an ongoing timer (seconds). Stoppages are not recorded per se, but rather represented as breaks in the continuity of the timer.

timer.min as above, but in units of minutes.

timestamp "POSIXct" values, describing the actual time of day.

delta.t delta time values (seconds).

lat latitude values (degrees).

lng longitude values (degrees).

distance.km cumulative distance (kilometres).

speed.kmh speed in kilometres per hour.

elevation.m altitude in metres.

delta.elev delta elevation (metres).

VAM "vertical ascent metres per second".

<span id="page-3-0"></span>power.W power readings (Watts).

power.smooth.W an exponentially-weighted 25-second moving average of power values.

work.kJ cumulative work (kilojoules).

Wexp.kJ W' expended in units of kilojoules. See ?Wbal and references therein.

cadence.rpm pedalling cadence (revolutions per minute).

hr.bpm Heart rate (beats per minute).

lap a numeric vector of lap "levels". Will only have values > 1 if lap data is available.

diff\_section *Section data according to breaks.*

## Description

Generates a vector of "section" values/levels according to differences in the supplied vector. The function simply rolls over x, incrementing the return vector every time there is a significant break (stop argument) in the pattern of differences between adjacent elements of x. In practical terms, if x is a series of timestamp values (see example), every time there is a significant break in the timer (e.g. >10 sec), the return vector is incremented by 1.

#### Usage

diff\_section(x, br)

#### Arguments

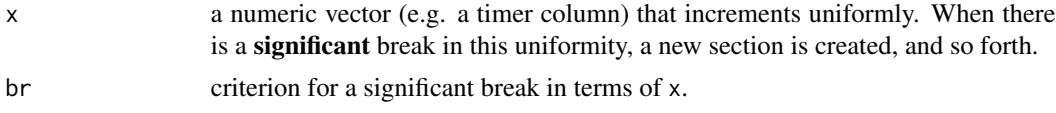

#### Value

a vector of the same length as x.

```
t_sec <- c(1:10, 40:60, 100:150) # Discontinuous timer values.
pwr <- runif(length(t_sec), 0, 400) # Some power values.
x <- data.frame(t_sec, pwr)
## Generate section levels.
x$section <- diff_section(x$t_sec, br = 10) # 10 second breaks.
print(x)
split(x, x$section)
## Using "intervaldata", which has a large stop.
data(intervaldata)
```
## <span id="page-4-0"></span>download\_elev\_data 5

```
intervaldata$section <- diff_section(intervaldata$timer.s, br = 20)
sp <- split(intervaldata, intervaldata$section)
## Plot.
eplot <- function(x) cycleRtools:::elev_plot(x, "timer.min")
layout(matrix(c(1, 2, 1, 3), 2, 2))
eplot(cycleRtools:::expand_stops(intervaldata))
eplot(sp[[1]])
eplot(sp[[2]])
```
<span id="page-4-2"></span>download\_elev\_data *Download geographical elevation data.*

#### Description

Downloads elevation data files to the working directory for use with [elevation\\_correct](#page-4-1). Requires package raster to be installed.

### Usage

```
download_elev_data(country = "all")
```
#### **Arguments**

country character string; the ISO3 country code (see raster::getData("ISO3")) for which to download the data. If "all", then all available data is downloaded - this may take some time.

## Value

nothing, files are downloaded to the working directory.

#### See Also

[elevation\\_correct](#page-4-1).

<span id="page-4-1"></span>elevation\_correct *Generate reliable elevation data.*

#### Description

Using the latitude and longitude columns of the supplied *formatted* data, a vector of elevation values is returned of the same length. If no elevation data files exist within the working directory, files are first downloaded. Note that NAs in the data will return corresponding NAs in the corrected elevation.

## <span id="page-5-0"></span>Usage

elevation\_correct(data, country)

#### Arguments

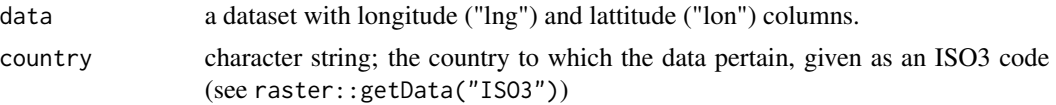

## Value

a vector of elevation values. If there is an error at any stage, a vector of NAs is returned.

## See Also

[download\\_elev\\_data](#page-4-2).

## Examples

## Not run: data(ridedata)

## When run the first time, geographical data will need to be downloaded. ridedata\$elevation.corrected <- elevation\_correct(ridedata, "GBR")

```
## A Bland-Altman-type plot.
difference <- ridedata$elevation.m - ridedata$elevation.corrected
plot(difference \sim ridedata$timer.min, cex = 0.2, ylab = "raw minus corrected")
m <- mean(difference, na.rm = TRUE); stdev <- sd(difference, na.rm = TRUE)
abline(h = c(m + c(-stdev, 0, stdev)), lty = c(1, 2, 1), col = "red")
```
## End(Not run)

GC *GoldenCheetah (>v3.3) interface.*

#### Description

Functions for interfacing R with [GoldenCheetah.](https://github.com/GoldenCheetah/GoldenCheetah) Requires the RCurl package to be installed.

#### Usage

```
GC_activity(athlete.name, activity, port = 12021, format = TRUE)
GC_metrics(athlete.name, date.rng = NULL, port = 12021)
GC_mmvs(type = "watts", date.rng = NULL, port = 12021)
```
## <span id="page-6-0"></span>interval\_detect 7

#### **Arguments**

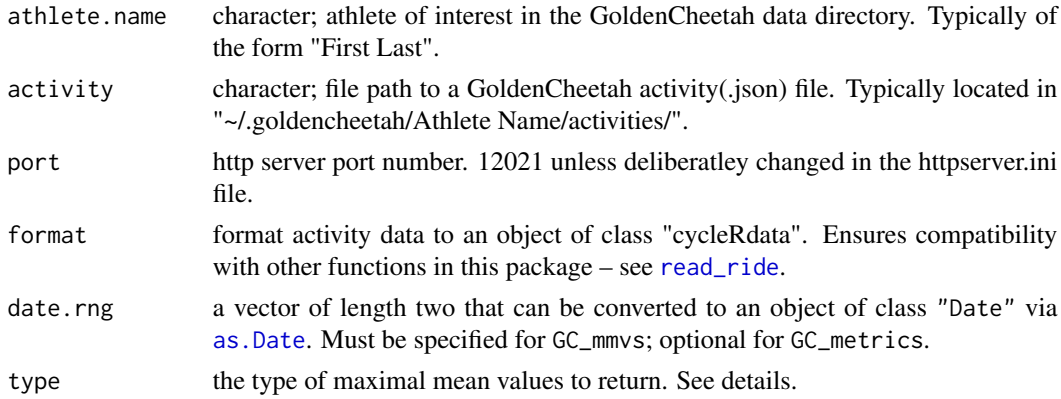

## Details

As of GoldenCheetah (GC) version 3.3, the application is ran with a background restful web service api to ease integration with external analysis software (such as R). When an instance of GoldenCheetah is running, or the application is initiated from the command line with the '–server' option, these functions can be used to interface with athlete data. Relevant documentation can be found [here.](https://github.com/GoldenCheetah/GoldenCheetah/wiki/UG_Special-Topics_REST-API-documentation)

GC\_activity behaves similarly to [read\\_ride](#page-15-1) functions in this package, importing data from saved GC .json files.

GC\_metrics returns summary metrics for either: all available rides if date.rng = NULL; or rides within a specified date range if dates are given.

GC\_mmvs retuns best maximal mean values for data specified in the type argument. Possible options for type are: "watts", "hr", "cad", "speed", "nm", "vam", "xPower", or "NP". See also [mmv](#page-9-1).

<span id="page-6-1"></span>interval\_detect *Detect Intervals in a Ride.*

#### Description

Section a ride file according to power output.

#### Usage

```
interval_detect(data, sections, plot = FALSE, ...)
```
## Arguments

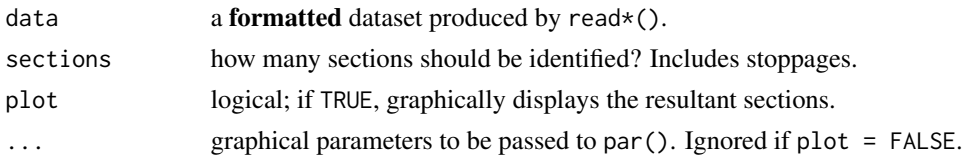

#### Details

Often a ride will contain intervals/efforts that are not in any way marked in the device data (e.g. as "laps"). Using changepoint analysis, it is possible to retrospectively identify these efforts. This is contingent on supplying the number of changepoints to the underlying algorithm, simplified here as a "sections" argument.

For example, if there are two efforts amidst a ride, this means we are looking to identify 5 *sections* (i.e. neutral-effort-neutral-effort-neutral). See examples.

Depends on the package "changepoint".

### Value

if plot = TRUE nothing is returned. If plot = FALSE (default) a vector of section "levels" is returned.

#### Examples

```
data(intervaldata)
```

```
## "intervaldata" is a ride that includes two efforts (2 & 5 minutes) and a cafe
## stop. The efforts are marked in the lap column, which we can use as a
## criterion.
with(intervaldata, tapply(X = delta.t, INDEX = lap, sum)) / 60 # Minutes.
## The above shows the efforts were laps two and four. What was the power?
with(intervaldata, tapply(X = power.W, INDEX = lap, mean))[c(2, 4)]
## And for the sake of example, some other summary metrics...
l <- split(intervaldata, intervaldata$lap)
names(1) <- paste("Lap", names(1)) # Pretty names.
vapply(1, FUN.VALUE = numeric(3), FUN = function(x))c(t.min = ride_time(x$timer.s) / 60, NP = NP(x), TSS = TSS(x)))## Could we have gotten the same information without the lap column?
## Two efforts and a cafe stop == 7 sections.
interval_detect(intervaldata, sections = 7, plot = TRUE)
```

```
## An overzealous start to the first effort is being treated as a seperate section,
## so let's allow for an extra section...
interval_detect(intervaldata, sections = 8, plot = TRUE)
```

```
## Looks okay, so save the output and combine the second and third sections.
intervaldata$intv <- interval_detect(intervaldata, sections = 8, plot = FALSE)
intervaldata$intv[intervaldata$intv == 3] <- 2
```

```
## Are the timings as expected?
with(intervaldata, tapply(X = delta.t, INDEX = intv, sum)) / 60 # Minutes.
```
## Close enough!

i <- split(intervaldata, intervaldata\$intv)

```
names(i) <- paste("Interval", seq_along(i)) # Pretty names.
toplot \leq vapply(i, FUN.VALUE = numeric(3), FUN = function(x)
  c(t.min = ride_time(x$timer.s) / 60, NP = NP(x), TSS = TSS(x)))print(toplot)
par(mfrow = c(3, 1))mapply(function(r, ylab) barplot(
  toplot[r, c(1:3, 5:7)], names.arg = seq_along(toplot[r, c(1:3, 5:7)]),
  xlab = "Section", ylab = ylab),
  r = 1:3, ylab = c("Ride time (minutes)", "NP", "TSS"))
```
LT *Lactate Thresholds*

## Description

Model lactate threshold markers from work rate (power) and blood lactate values. Requires package "pspline".

#### Usage

LT(WR, La, sig\_rise = 1.5, plots = TRUE)

#### **Arguments**

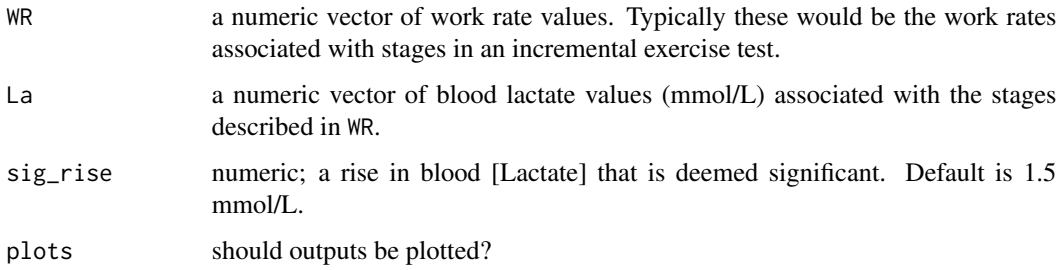

### Details

This function is a slightly modified version of that written by Newell *et al.* (2007) and published in the Journal of Sport Sciences (see references). The original source code, which also includes other functions for lactate analysis, can be found [here.](http://www.nuigalway.ie/maths/jn/Lactate/html/lactate-r.html)

## Value

a data frame of model outputs, and optionally a matrix of plots.

#### <span id="page-9-0"></span>References

John Newell , David Higgins , Niall Madden , James Cruickshank , Jochen Einbeck , Kenny McMillan & Roddy McDonald (2007) Software for calculating blood lactate endurance markers, Journal of Sports Sciences, 25:12, 1403-1409, [DOI.](http://dx.doi.org/10.1080/02640410601128922)

## See Also

Newell *et al.*'s [Shiny app.](https://orreco.shinyapps.io/lactate/)

## Examples

```
# This data is included with Newell et al's source code.
WR <- c(50, 75, 100, 125, 150, 175, 200, 225, 250)
La <- c(2.8, 2.4, 2.4, 2.9, 3.1, 4.0, 5.8, 9.3, 12.2)
LT(WR, La, 1.5, TRUE)
```
<span id="page-9-1"></span>mmv *Maximal mean values.*

#### Description

Calculate maximal mean values for specified time periods.

#### Usage

```
mmv(data, column, windows, deltat = NULL, character.only = FALSE)
```
#### Arguments

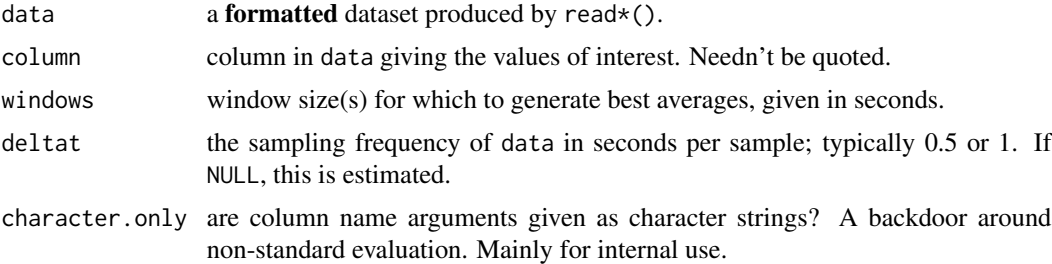

## Value

a matrix object with two rows: 1) best mean values and 2) the time at which those values were recorded

## See Also

For a more generic and efficient version of this function, see  $mmv2$ 

#### <span id="page-10-0"></span> $\text{mmv2}$  and  $\text{mmv2}$  and  $\text{mmv2}$  a

#### Examples

data(ridedata)

```
## Best power for 5 and 20 minutes.
tsec <-c(5, 20) * 60mmv(ridedata, power.W, tsec)
## Generate a simple critical power estimate.
tsec <- 2:20 * 60pwrs <- mmv(ridedata, power.W, tsec)
m \leq 1m(pwrs[1, ] \sim {1 / tsec}) # Simple inverse model.
coef(m)[1] # Intercept = critical power.
## More complex models...
m <- Pt_model(pwrs[1, ], tsec)
print(m)
## Extract the asymptote of the exponential model.
coef(m)$exp["CP"]
```
<span id="page-10-1"></span>mmv2 *Efficient maximal mean values.*

#### Description

A more efficient implementation of  $mmv$ . Simply takes a vector  $(x)$  of values and rolls over them element wise by windows. Returns a vector of maximum mean values for each window. NAs are not ignored.

#### Usage

mmv2(x, windows)

#### Arguments

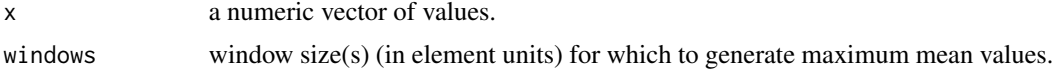

#### Value

a vector of length(windows).

```
x <- rnorm(100, 500, 200)
mmv2(x, windows = c(5, 10, 20))
```
<span id="page-11-1"></span><span id="page-11-0"></span>plot.cycleRdata *Plot cycling data.*

## Description

Generate plots to effectively summarise a cycling dataset.

#### Usage

```
## S3 method for class 'cycleRdata'
plot(x, y = 1:3, xvar = "timer.s", xlab = NULL,xlim = NULL, CP = attr(x, "CP"), laps = FALSE, breaks = TRUE, ...)
```
## Arguments

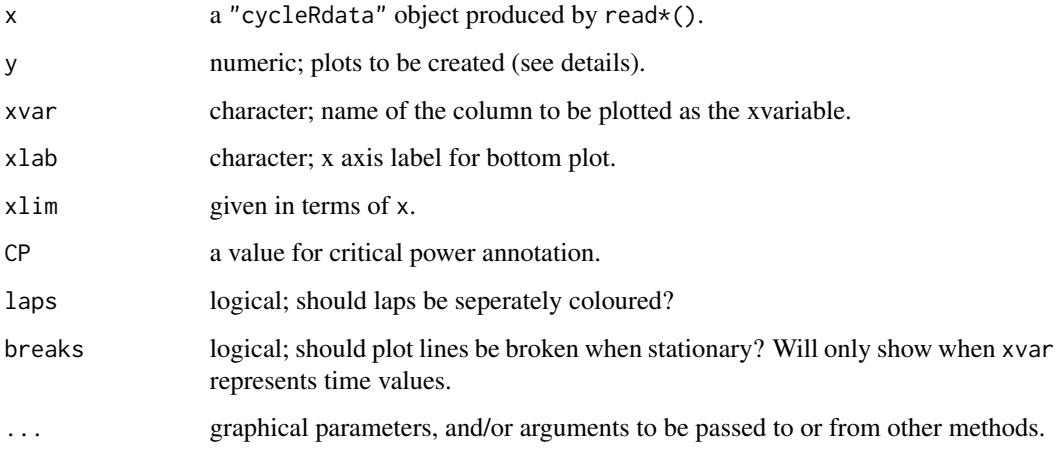

## Details

The y argument describes plot options such that:

- 1. plots W' balance (kJ).
- 2. plots power data (W).
- 3. plots an elevation profile (m).

These options can be combined to produce a stack of plots as desired.

## Value

a variable number of plots.

## <span id="page-12-0"></span>predict.Ptmodels 13

#### Examples

```
## Not run:
data(ridedata)
plot(ridedata, xvar = "timer.min")
plot(ridedata, xvar = "distance.km")
## With only two plots.
plot(ridedata, y = c(2, 1))## Using xlim, note that title metrics adjust.
plot(ridedata, xvar = "timer.min", xlim = c(100, 150))
## Lap colouring.
data(intervaldata)
plot(intervaldata, xvar = "timer.min", laps = TRUE)
## End(Not run)
```
<span id="page-12-1"></span>predict.Ptmodels *Predict Power or Time*

## Description

Given a Ptmodels object, the predict.Ptmodels will produce a named numeric vector of either time (seconds) or power (watts) values according to the x and y arguments

#### Usage

```
## S3 method for class 'Ptmodels'
predict(object, x, xtype = c("pur", "time"), ...)
```
## Arguments

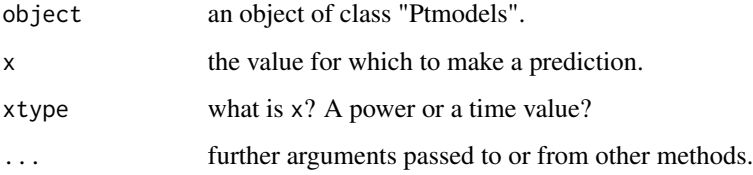

#### Value

a named numeric vector of predicted values. Names correspond to their respective models.

#### Examples

```
data(Pt_prof) # Example power-time profile.
P <- Pt_prof$pwr
tsec <- Pt_prof$time
mdls <- Pt_model(P, tsec) ## Model.
print(mdls)
## What is the best predicted 20 minute power?
predict(mdls, x = 60 \times 20, xtype = "time")
## How sustainable is 500 Watts?
predict(mdls, x = 500, xtype = "P") / 60 # Minutes.## Create some plots of the models.
par(mfrow = c(2, 2), mar = c(3.1, 3.1, 1.1, 1.1))plotargs \le alist(x = tsec, y = P, cex = 0.2, ann = FALSE, bty = "l")
mapply(function(f, m) {
  do.call(plot, plotargs)
  curve(f(x), col = "red", add = TRUE)title(main = paste0(rownames(m),"; RSE = ", round(m$RSE, 2)))
  legend("topleft", legend = m$formula, bty = "n")
  return()
}, f = mdls$Pfn, m = split(mdls$table, seq_len(nrow(mdls$table))))
```
Pt\_model *Power-time modelling.*

#### Description

Model the Power-time (Pt) relationship for a set of data. This is done via nonlinear least squares regression of four models: an inverse model; an exponential model; a bivariate power function model; and a three parameter inverse model. An S3 object of class "Ptmodels" is returned, which currently has methods for [print,](#page-0-0) [coef,](#page-0-0) [summary,](#page-0-0) and [predict.](#page-0-0) If inputs do not conform well to the models, a warning message is generated. This function will make use of minpack.lm::nlsLM if available.

#### Usage

Pt\_model(P, tsec)

#### Arguments

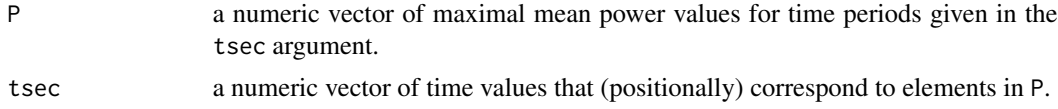

<span id="page-13-0"></span>

#### <span id="page-14-0"></span>Pt\_prof 15

## Value

returns an S3 object of class "Ptmodels".

#### References

R. Hugh Morton (1996) A 3-parameter critical power model, Ergonomics, 39:4, 611-619, [DOI.](http://dx.doi.org/10.1080/00140139608964484)

## See Also

[predict.Ptmodels](#page-12-1)

## Examples

data(Pt\_prof) # Example power-time profile.

```
P <- Pt_prof$pwr
tsec <- Pt_prof$time
```
mdls <- Pt\_model(P, tsec) # Model. print(mdls)

coef(mdls) summary(mdls)

Pt\_prof *Power-time profile.*

## Description

An example power profile; i.e. best mean powers for periods of 30 seconds through to 1 hour, in increments of 10 seconds.

## Usage

Pt\_prof

## Format

a data.frame with two columns: time (seconds) and power (Watts), respectively.

<span id="page-15-1"></span><span id="page-15-0"></span>

#### Description

Read data from a cycling head unit into the R environment; optionally formatting it for use with other functions in this package. Critical power and session RPE metrics can also be associated with the data and used by other functions (e.g. [summary.cycleRdata\)](#page-20-1).

#### Usage

```
read_ride(file = file.choose(), format = TRUE, CP = NULL, sRPE = NULL)
read_fit(file = file.choose(), format = TRUE, CP = NULL, sRPE = NULL)
read_pwx(file = file.choose(), format = TRUE, CP = NULL, sRPE = NULL)
read_srm(file = file.choose(), format = TRUE, CP = NULL, sRPE = NULL)
read_tcx(file = file.choose(), format = TRUE, CP = NULL, sRPE = NULL)
```
#### Arguments

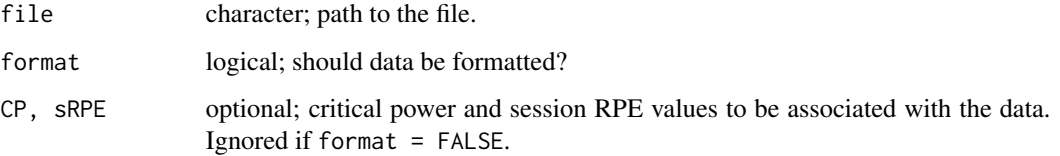

#### Details

Note that most functions within this package depend on imported data being formatted; i.e. read $*(\text{``file\_path''}, \text{format =})$ Hence, unless the raw data is of particular interest and/or the user wants to process it manually, the format argument should be TRUE (default). When working with a formatted dataset, do not change existing column names. The formatted data structure is described in detail in [ridedata.](#page-17-1)

Garmin .fit file data is parsed with the java command line tool provided in the [FIT SDK.](http://www.thisisant.com/resources/fit) The latest source code and licensing information can be found at the previous link.

SRM device files (.srm) are also parsed at the command line, provided [Rainer Clasen's srmio library](http://www.zuto.de/project/srmio/) is installed and available. The associated GitHub repo' can be found [here.](https://github.com/rclasen/srmio)

#### Value

a data frame object.

<span id="page-16-0"></span>reset and the set of the set of the set of the set of the set of the set of the set of the set of the set of the set of the set of the set of the set of the set of the set of the set of the set of the set of the set of the

## Functions

- read\_ride: A wrapper for read\_\* functions that chooses the appropriate function based on file extension.
- read\_fit: Read a Garmin (Ltd) device .fit file. This invokes [system2](#page-0-0) to execute the FitCSV-Tool.jar command line tool (see [FIT SDK\)](http://www.thisisant.com/resources/fit). Hence, this function requires that Java (JRE/JDK) binaries be on the system path.
- read\_pwx: Read a Training Peaks .pwx file. Requires the "xml2" package to be installed.
- read\_srm: Read an SRM (.srm) file. This requires [Rainer Clasen's srmio library](http://www.zuto.de/project/srmio/) to be installed and on the system path.
- read\_tcx: Read a Garmin .tcx file. Requires the "xml2" package to be installed.

#### Examples

```
## Not run:
fl <- system.file("extdata/example_files.tar.gz",
                   package = "cycleRtools")
fls \leftarrow untar(fl, list = TRUE)untar(fl) # Extract to working directory.
dat \le lapply(fls, read_ride, format = TRUE, CP = 300, sRPE = 5)
file.remove(fls)
## End(Not run)
```
reset *Reset a dataset or vector.*

#### Description

if x is a "cycleRdata" object, all columns are reset as appropriate. This can be useful after subsetting a ride dataset, for example. Otherwise, this is a wrapper for  $x - x[1]$ .

#### Usage

reset(x)

#### Arguments

x a numeric vector or formatted cycling dataset (i.e. class "cycleRdata").

## Value

either a data frame or vector, depending on the class of x.

<span id="page-17-0"></span>18 rollmean\_

## Examples

data(ridedata)

```
# Remove first minute of data and reset.
data_raw <- ridedata[ridedata$timer.s > 60, ]
data_reset <- reset(data_raw)
```
ride\_examples *Example cycling data.*

#### <span id="page-17-1"></span>Description

Formatted cycling data from a Garmin head-unit. Imported via read\_fit("file\_path", format = TRUE, CP = 310, sRPE

"ridedata" is a typical group ride. "intervaldata" is a session (of sorts) that included two efforts and a cafe stop. The latter is included to demonstrate the use of [interval\\_detect](#page-6-1).

#### Usage

ridedata

intervaldata

#### Format

An object of class c("cycleRdata", "data.frame"), and additional attributes of CP = 300  $\&$ sRPE = 7. The latter are used by several methods in this package. See [cycleRdata](#page-2-1) for a description of columns.

## See Also

[cycleRdata](#page-2-1).

rollmean\_ *Rolling average smoothing.*

## Description

Smooth data with a right-aligned (zero-padded) rolling average.

## Usage

```
rollmean_(x, window, ema, narm)
```

```
rollmean_smth(data, column, smth.pd, deltat = NULL, ema = FALSE,
  character.only = FALSE)
```
## <span id="page-18-0"></span>rollmean\_nunif 19

#### Arguments

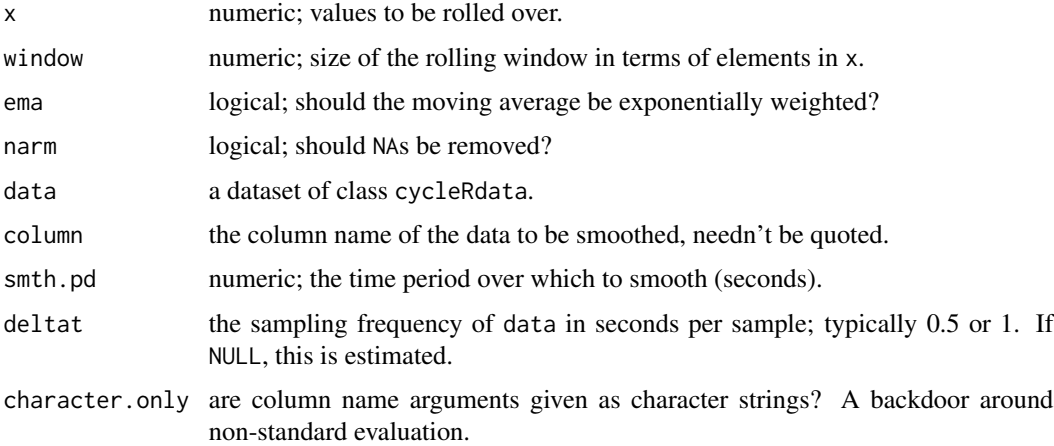

## Details

rollmean\_ is the core Rcpp function, which rolls over elements in x by a window given in window; optionally applying exponential weights and/or removing NAs. rollmean\_smth is a wrapper for rollmean\_ that only has a method for cycleRdata objects. The latter will pre-process the data and permits what is effectively the window argument being given in time units.

#### Value

a vector of the same length as the data[, column].

## Examples

```
## Not run:
data(ridedata)
## Smooth power data with a 30 second moving average.
rollmean_smth(ridedata, power.W, 30)
## Or use an exponentially weighted moving average.
rollmean_smth(ridedata, power.W, 30, ema = TRUE)
## End(Not run)
```
rollmean\_nunif *Rolling mean for nonuniform data.*

## Description

Produce a rolling average for data sampled at non-uniform time intervals.

#### Usage

rollmean\_nunif(x, t, window)

#### Arguments

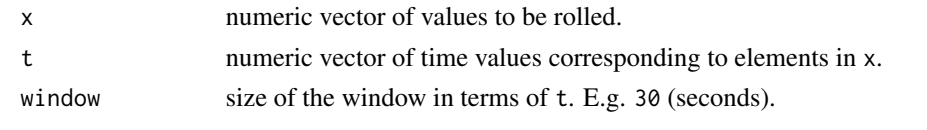

smth\_plot *Smoothed data plot.*

## Description

Create a plot with both raw and smoothed data lines.

## Usage

```
smth_plot(data, x = "timer.s", yraw = "power.W", ysmth = "power.smooth.W",
 colour = "lap", ..., character.only = FALSE)
```
#### Arguments

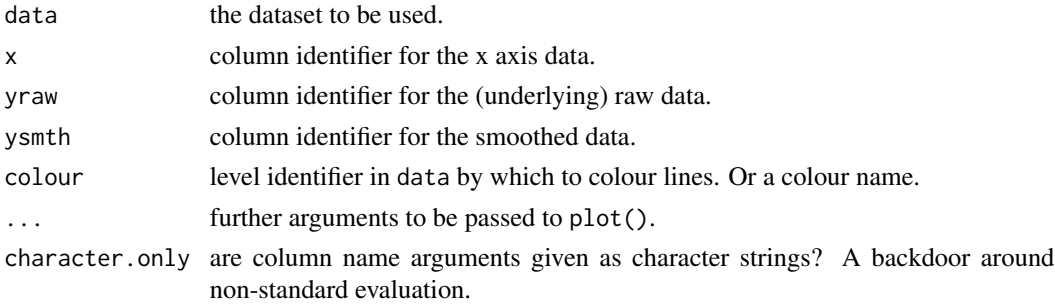

```
data(ridedata)
```

```
## Plot with a single blue line (default arguments):
smth_plot(ridedata, colour = "blue", main = "Single Colour",
         xlab = "Time (seconds)", ylab = "Power (watts)")
## Create some laps.
ridedata$lap <- ceiling(seq(from = 1.1, to = 5, length.out = nrow(ridedata)))
## Plot with lap colours.
smth_plot(ridedata, timer.min, power.W, power.smooth.W, colour = "lap",
         xlab = "Time (mins)", ylab = "Power (watts)", main = "Lap Colours")
```
<span id="page-19-0"></span>

<span id="page-20-1"></span><span id="page-20-0"></span>summary.cycleRdata *Summary method for cycleRdata class.*

## Description

Relevant summary metrics for cycling data (method for class "cycleRdata").

## Usage

```
## S3 method for class 'cycleRdata'
summary(object, sRPE = attr(object, "sRPE"),
 CP = attr(object, "CP"), somoothpur = "power-smooth. W", ...)
```
## Arguments

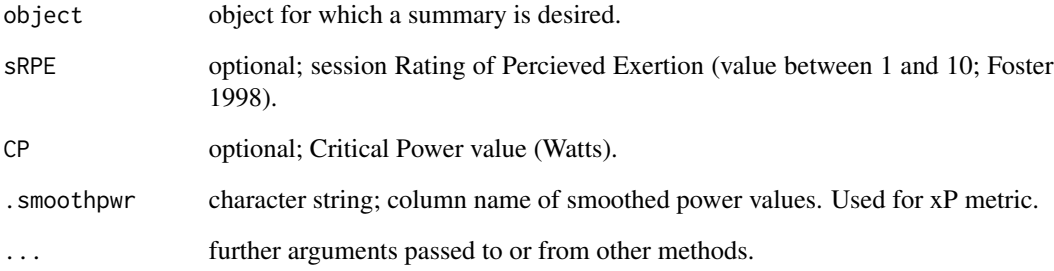

## Value

a list object of class "cyclesummary", which has an associated print method.

#### References

Foster C. Monitoring training in athletes with reference to overtraining syndrome. Medicine & Science in Sports & Exercise 30: 1164-1168, 1998.

```
data(intervaldata)
summary(intervaldata)
```
<span id="page-21-0"></span>summary\_metrics *Summary metrics.*

#### Description

Common summary measures of interest to cyclists.

#### Usage

```
ride_time(x, deltat = NULL)
xPower(data)
NP(data)
pwr_TRIMP(data, CP = attr(data, "CP"))
TSS(data, CP = attr(data, "CP"))
```
#### **Arguments**

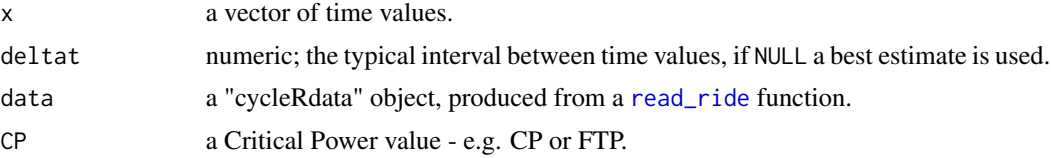

## Details

NP calculates a Normalised Power value. "Normalised Power" is a registered trademark of Peaksware Inc.

xPower; Dr. Philip Skiba/Golden Cheetah's answer to NP.

pwr\_TRIMP: Power-Based TRaining IMPulse. Calculates a *normalised* TRIMP value using power data. This is a power-based adaptation of Bannister's TRIMP, whereby critical power (CP) is assumed to represent 90 to the score associated with one-hour's riding at CP, to aid interpretation.

ride\_time is a simple function for calculating ride time, as opposed to elapsed time.

TSS calculates a Training Stress Score (TSS). TSS is a registered trademark of Peaksware Inc.

#### Value

a single numeric value.

#### References

Morton, R.H., Fitz-Clarke, J.R., Banister, E.W., 1990. Modeling human performance in running. Journal of Applied Physiology 69, 1171-1177.

#### <span id="page-22-0"></span>Wbal\_ 23

## Examples

```
data(ridedata)
```

```
## Display all summary metrics with an *apply call.
fns <- list("ride_time", "xPower", "NP", "pwr_TRIMP", "TSS")
argl <- list(data = ridedata, x = ridedata$timer.s, CP = 300)
metrs <- vapply(fns, function(f) {
 do.call(f, argl[names(argl) %in% names(formals(f))])
}, numeric(1))
names(metrs) <- fns
print(metrs)
```
Wbal\_ *W' balance.*

## Description

Generate a vector of W' balance values from time and power data. The underlying algorithm is published in Skiba *et al.* (2012). Wbal is a wrapper for the Rcpp function Wbal\_.

#### Usage

Wbal\_(t, P, CP)

```
Wbal(data, time = "timer.s", pwr = "power.smooth.W", CP = attr(data,"CP"), noisy = TRUE, character.only = FALSE)
```
## Arguments

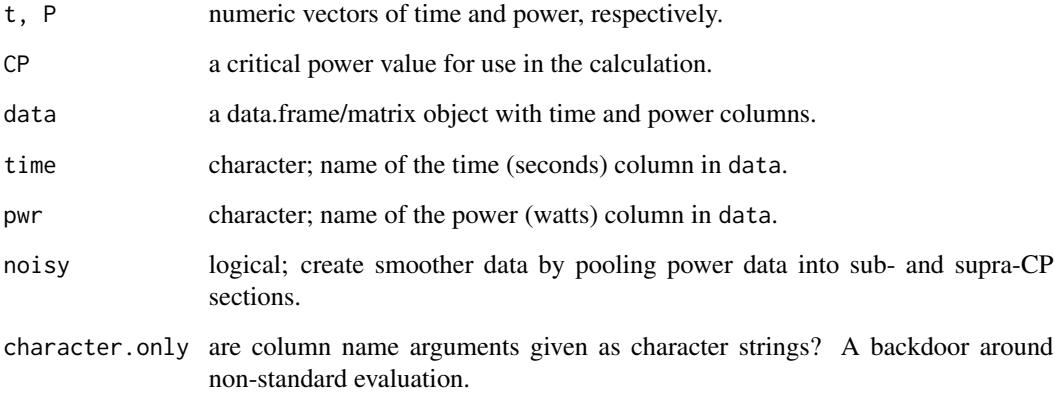

#### Details

The algorithm used here, while based on Dr Phil Skiba's model, differs in that values are positive as opposed to negative. The original published model expressed W' balance as W' minus W' expended, the latter recovering with an exponential time course when  $P < CP$ . An issue with this approach is that an athlete might be seen to go into negative W' balance. Hence, to avoid assumptions regarding available W', this algorithm returns W' expended (and its recovery) as positive values; i.e. a ride is begun at 0 W' expended, and it will *increase* in response to supra-CP efforts.

It is advisable on physiological grounds to enter smoothed power values to the function, hence this is the default behaviour. If nothing else, this prevents an unrealistic inflation of W' values that are inconsistent with estimates derived from power-time modelling.

The essence of the algorithm can be seen in the function [test file.](https://github.com/jmackie4/cycleRtools/blob/master/tests/testthat/test_Wbal.R)

Note that if there are NA values in the power column, these are ignored and the correspoding W' expended value assumes that of the last available power value. NA values are not allowed in the time column.

#### Value

A numeric vector of W' balance values, in kilojoules or joules for Wbal or Wbal\_ respectively.

#### References

Skiba, P. F., W. Chidnok, A. Vanhatalo, and A. M. Jones. Modeling the Expenditure and Reconstitution of Work Capacity above Critical Power. Med. Sci. Sports Exerc., Vol. 44, No. 8, pp. 1526-1532, 2012. [PubMed link.](http://www.ncbi.nlm.nih.gov/pubmed/22382171)

#### See Also

[plot.cycleRdata](#page-11-1).

```
## Not run:
data(ridedata)
## Basic usage.
ridedata$Wexp.kJ <- Wbal(ridedata, timer.s, power.W, 310)
## Data can be noisy or "smooth"; e.g.
Wbal_noisy <- Wbal(ridedata, timer.s, power.W, 310, noisy = TRUE)
Wbal_smth <- Wbal(ridedata, timer.s, power.W, 310, noisy = FALSE)
## Plot:
ylim <- rev(extendrange(Wbal_noisy)) # Reverse axes.
plot(ridedata$timer.min, Wbal_noisy, type = "l", ylim = ylim,
     main = "NOISY")
plot(ridedata$timer.min, Wbal_smth, type = "l", ylim = ylim,
    main = "Smooooth")
```
<span id="page-23-0"></span>

#### <span id="page-24-0"></span>zdist\_plot 25

```
## Example of NA handling.
d \leq - data.frame(t = seq_len(20), pwr = rnorm(20, 300, 50), Wexp.J = NA)
d[14:16, "pwr"] <- NA
d[, "Wexp.J"] <- Wbal(d, "t", "pwr", CP = 290)
print(d)
## Using underlying Rcpp function:
Wbal<sub>(t = 1:20</sub>, P = rnorm(20, 300, 50), CP = 300) # Values are in joules.
## End(Not run)
```
## zdist\_plot *Zone-time distribution plot.*

## Description

Display the time distribution of values within a dataset. The distribution can also be partitioned into zones if the zbounds argument is not NULL.

## Usage

```
zdist_plot(data, column = "power.W", binwidth = 10, zbounds = NULL,
  character-only = FALSE, ...)
```
## Arguments

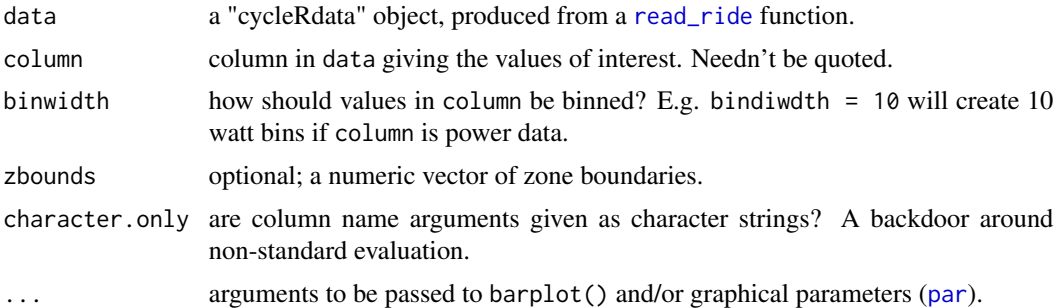

#### Value

nothing; a plot is sent to the current graphics device.

```
data(ridedata)
## Using power.
zdist_plot(
data = ridedata, column = power.W,
```

```
binwidth = 10, # 10 watt bins.
 zbounds = c(100, 200, 300),
 xlim = c(110, 500), xlab = "Power (Watts)",
main = "Power distribution" # Argument passed to barplot.
\mathcal{L}## Using speed.
zdist_plot(
  data = ridedata, column = speed.kmh,
  binwidth = 2, # 2 km/hr bins.
  zbounds = c(10, 20, 30),
  xlab = "Speed (km/hr)",
  main = "Speed distribution"
\mathcal{L}## Without zone colouring (produces a warning).
zdist_plot(
  data = ridedata, column = speed.kmh,
  binwidth = 5, # 2 km/hr bins.
  xlab = "Speed (km/hr)", main = "Dull"
\lambda
```
zone\_index *Index zones.*

## Description

Generate a vector of zone "levels" from an input vector and defined boundaries.

## Usage

```
zone_index(x, zbounds)
```
#### Arguments

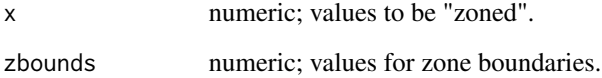

#### Value

a numeric vector of zone values of the same length as x. The number of zone levels will be length(zbounds) + 1.

<span id="page-25-0"></span>

## <span id="page-26-0"></span>zone\_time 27

#### Examples

data(ridedata)

```
## Best used to append to existing data.
ridedata$zone <- zone_index(ridedata$power.W, c(100, 200, 300))
## How much distance was covered in each zone?
ridedata$delta.dist <- c(0, diff(ridedata$distance.km))
with(ridedata, tapply(delta.dist, zone, sum, na.rm = TRUE)) # Km.
```
zone\_time *Calculate time in zones.*

#### Description

Given a vector of zone boundaries, sums the time spent in each zone.

#### Usage

```
zone_time(data, column = "power.W", zbounds, pct = FALSE,
 character.only = FALSE)
```
#### Arguments

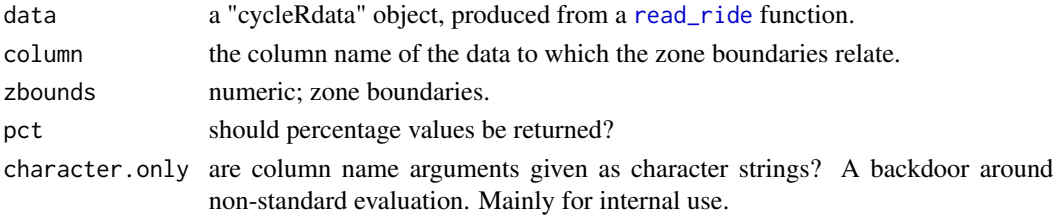

## Value

a data frame of zone times.

```
data(ridedata)
```

```
## Time spent above and below critical power...
zone_time(ridedata, "power.W", zbounds = 300) / 60 # Minutes.
## Or with more zones...
zone_time(ridedata, "power.W", zbounds = c(100, 200, 300)) / 60
## Or given as a percentage...
zone_time(ridedata, "power.W", zbounds = c(100, 200, 300), pct = TRUE)
```
# <span id="page-27-0"></span>Index

∗Topic datasets Pt\_prof, [15](#page-14-0) ride\_examples, [18](#page-17-0) as.cycleRdata *(*cycleRdata*)*, [3](#page-2-0) as.Date, *[7](#page-6-0)* coef, *[14](#page-13-0)* convert\_from\_time *(*convert\_time*)*, [2](#page-1-0) convert\_time, [2](#page-1-0) convert\_to\_time *(*convert\_time*)*, [2](#page-1-0) cycleRdata, [3,](#page-2-0) *[18](#page-17-0)*

diff\_section, [4](#page-3-0) download\_elev\_data, [5,](#page-4-0) *[6](#page-5-0)*

elevation\_correct, *[5](#page-4-0)*, [5](#page-4-0)

GC, [6](#page-5-0) GC\_activity *(*GC*)*, [6](#page-5-0) GC\_metrics *(*GC*)*, [6](#page-5-0) GC\_mmvs *(*GC*)*, [6](#page-5-0)

interval\_detect, [7,](#page-6-0) *[18](#page-17-0)* intervaldata *(*ride\_examples*)*, [18](#page-17-0) is.cycleRdata *(*cycleRdata*)*, [3](#page-2-0)

## LT, [9](#page-8-0)

mmv, *[7](#page-6-0)*, [10,](#page-9-0) *[11](#page-10-0)* mmv2, *[10](#page-9-0)*, [11](#page-10-0)

NP *(*summary\_metrics*)*, [22](#page-21-0)

par, *[25](#page-24-0)* plot.cycleRdata, [12,](#page-11-0) *[24](#page-23-0)* predict, *[14](#page-13-0)* predict.Ptmodels, [13,](#page-12-0) *[15](#page-14-0)* print, *[14](#page-13-0)* Pt\_model, [14](#page-13-0) Pt\_prof, [15](#page-14-0)

pwr\_TRIMP *(*summary\_metrics*)*, [22](#page-21-0) read\_fit *(*read\_ride*)*, [16](#page-15-0) read\_pwx *(*read\_ride*)*, [16](#page-15-0) read\_ride, *[3](#page-2-0)*, *[7](#page-6-0)*, [16,](#page-15-0) *[22](#page-21-0)*, *[25](#page-24-0)*, *[27](#page-26-0)* read\_srm *(*read\_ride*)*, [16](#page-15-0) read\_tcx *(*read\_ride*)*, [16](#page-15-0) reset, [17](#page-16-0) ride\_examples, [18](#page-17-0) ride\_time *(*summary\_metrics*)*, [22](#page-21-0) ridedata, *[16](#page-15-0)* ridedata *(*ride\_examples*)*, [18](#page-17-0) rollmean\_, [18](#page-17-0) rollmean\_nunif, [19](#page-18-0) rollmean\_smth *(*rollmean\_*)*, [18](#page-17-0)

smth\_plot, [20](#page-19-0) summary, *[14](#page-13-0)* summary.cycleRdata, *[16](#page-15-0)*, [21](#page-20-0) summary\_metrics, [22](#page-21-0) system2, *[17](#page-16-0)*

TSS *(*summary\_metrics*)*, [22](#page-21-0)

Wbal *(*Wbal\_*)*, [23](#page-22-0) Wbal\_, [23](#page-22-0)

xPower *(*summary\_metrics*)*, [22](#page-21-0)

zdist\_plot, [25](#page-24-0) zone\_index, [26](#page-25-0) zone\_time, [27](#page-26-0)